DHON

## INFOGRAPHIE

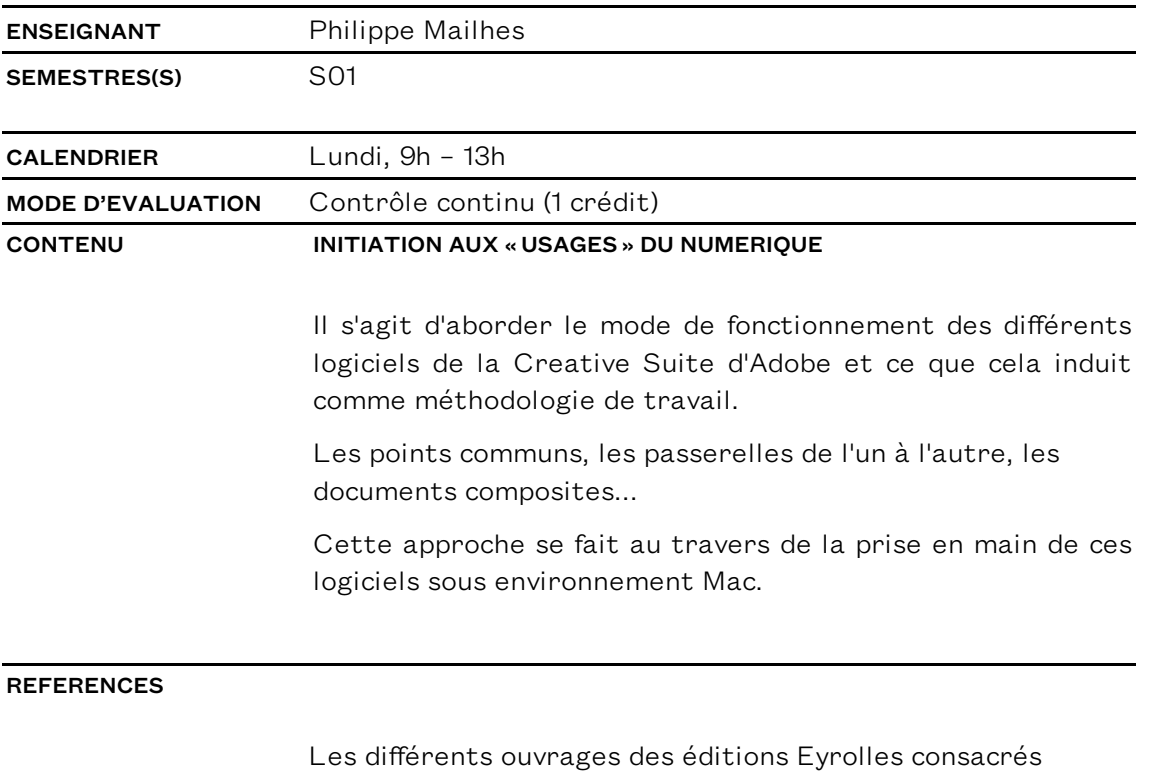

Photoshop, Illustrator, Lightroom et Indesign qui décrivent dans le détail leurs modes de fonctionnement.

A<br>
R<br>
T<br>
&<br>
DESIGN